**Risk Limiting Audit Participation Group Submission from March 3, 2017 Meeting Larimer County, Colorado March 7, 2017**

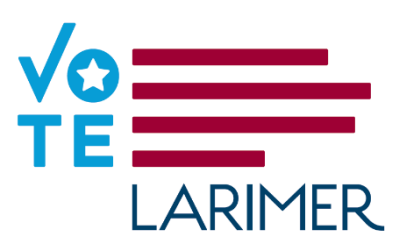

## **How to conduct a Risk Limiting Audit for counties that can't produce a cast vote record?**

- 1. Make a copy of the election tabulation database to be used for auditing purposes.
- 2. Identify the batch to be audited.
- 3. Reset the audit election tabulation database.
- 4. Hand tally the ballots from the batch identified to be audited.
- 5. Scan ballots.
- 6. Compare the hand tally results to the batch results from a summary report from the election tabulation database.

## **What do we do when ballots become out of order? – Democracy Suite System**

OPTIONS (in no particular order of preference):

- 1. Secretary of State generates sample slightly larger than what is required.
	- Secretary of State provides required number of ballots, holding back extra(s).
	- If a batch is found to be out of order, County communicates with the Secretary of State to get replacement sample number.
- 2. Save off the results of the original batch from the system.
	- Remove that batch and rescan.
	- Compare results from the two batches.
	- Proceed with audit as required.
- 3. Place the ballots back in order using the images captured in the election management system.

## **What resources have we used in the past to conduct post-election audit? Steps:**

- 1. Secretary of State determines races and units to be audited.
- 2. Election management system reports tell location of decks.
- 3. Locate decks and identify ballots.
- 4. Audit is conducted by equally bipartisan election staff and election judges.
- 5. Audit is observed by Canvass Board.

## **How many Counties will have a two-page ballot?**

Larimer County does not anticipate that it will have a two-page ballot for the 2017 Coordinated Election.

**Do you imprint ballots?** Larimer County does not imprint ballots.

Contact: Doreen Bellfy: 970.498.7941[, dbellfy@larimer.org](mailto:dbellfy@larimer.org)

Angela Myers Larimer County Clerk and Recorder